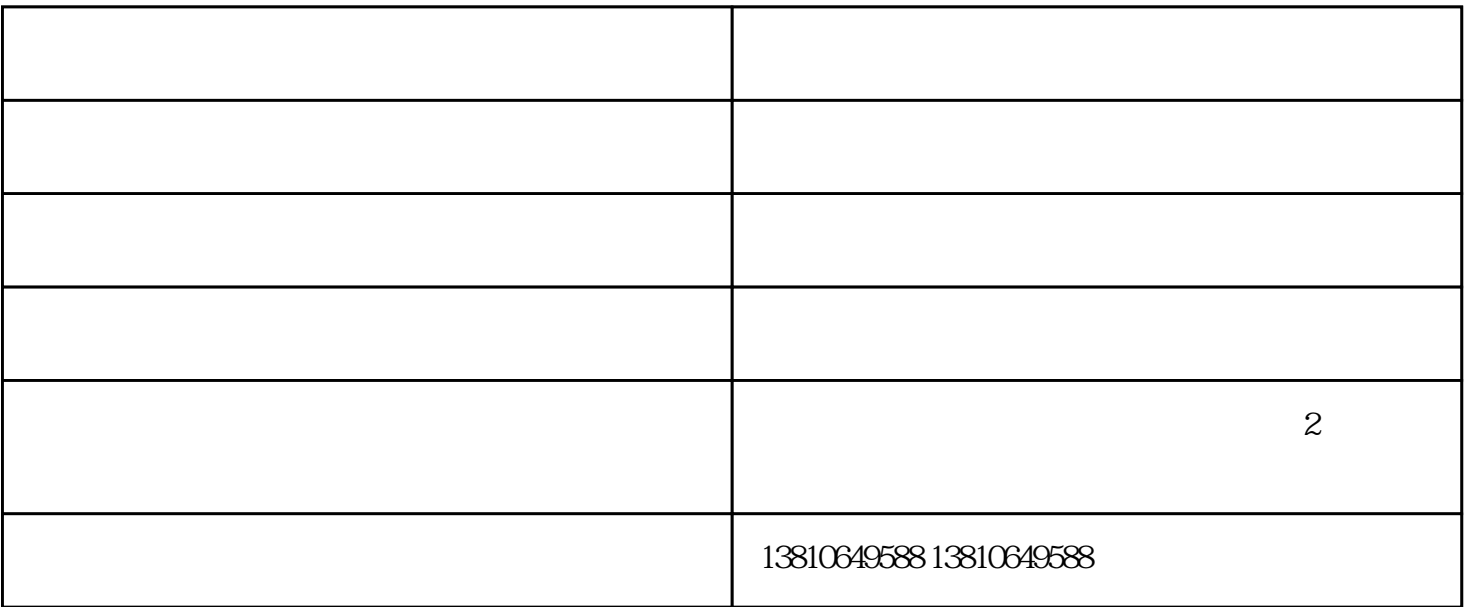

 $1.$  $\frac{a}{a}$  and  $\frac{a}{a}$  the contract  $\frac{a}{a}$  in  $\frac{a}{a}$  in  $\frac{a}{a}$  in  $\frac{a}{a}$ 

 $2.$  (and  $($  and  $)$ 

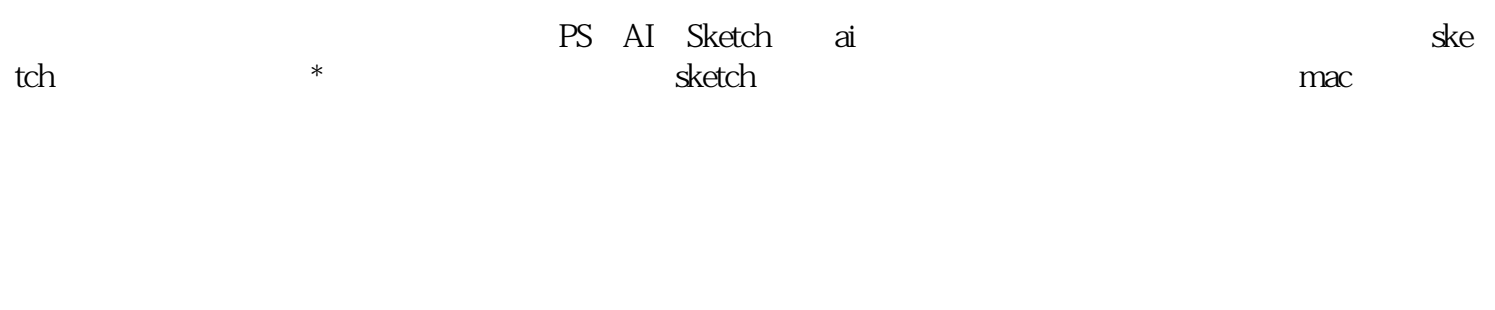

北京帝星怎么样-北京帝星-帝星文化由北京帝星文化传播有限责任公司提供。北京帝星文化传播有限责  $\alpha$  , where  $\alpha$  is not generated  $\alpha$ ,  $\beta$ 

 $\rm _U$ 

UI

会,并欢迎广大新老客户光临惠顾,真诚合作、共创美好未来。帝星——您可信赖的朋友,公司地址:  $\sim$  2